, tushu007.com

## $<<$

 $<<$   $>>$ 

- 13 ISBN 9787111266488
- 10 ISBN 711126648X

出版时间:2009-5

页数:166

PDF

更多资源请访问:http://www.tushu007.com

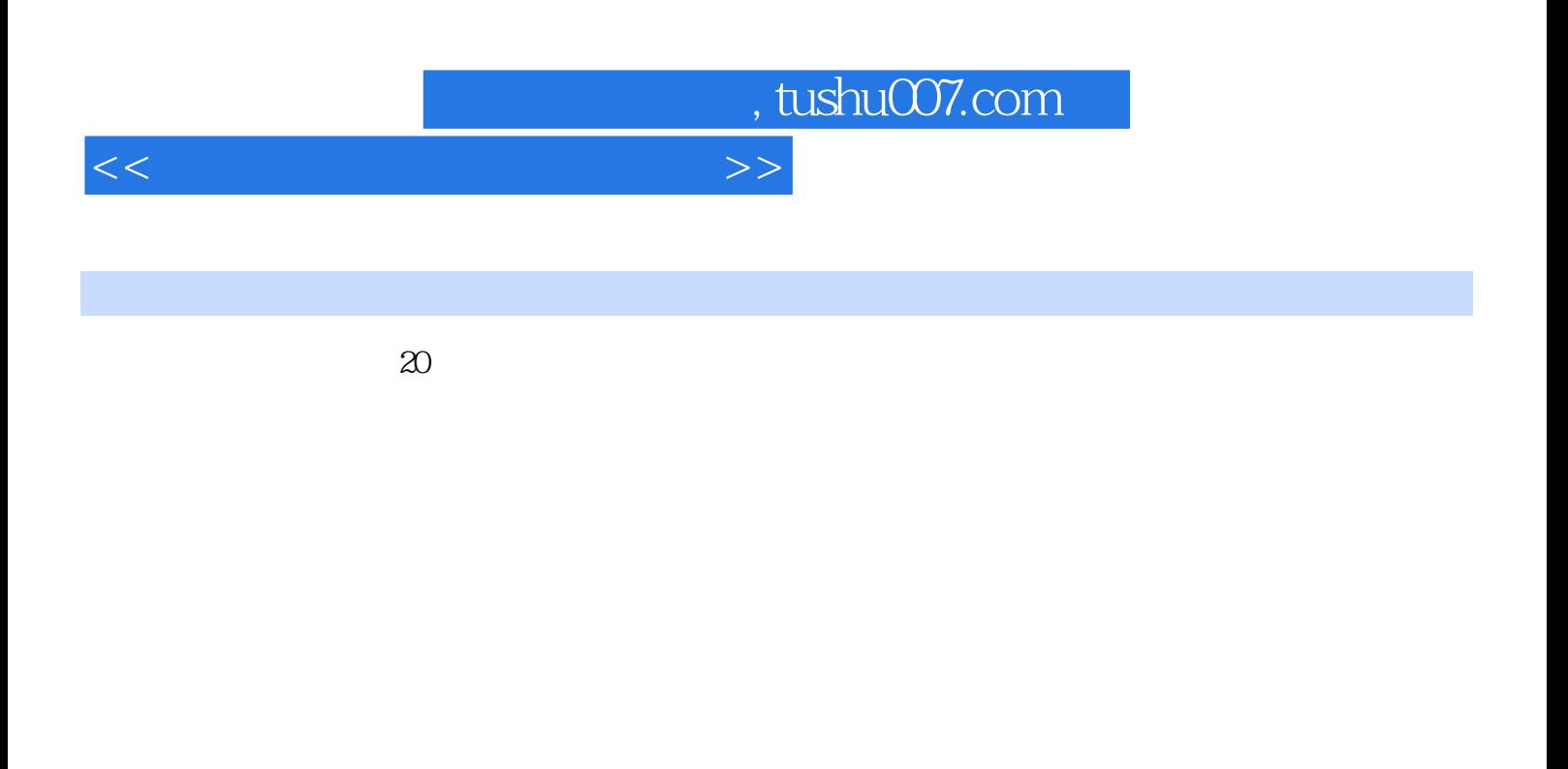

MATLAB Mathwork8  $\infty$ MATI—AB7. O Simulink6. O Simulink David MATIAB Simulink

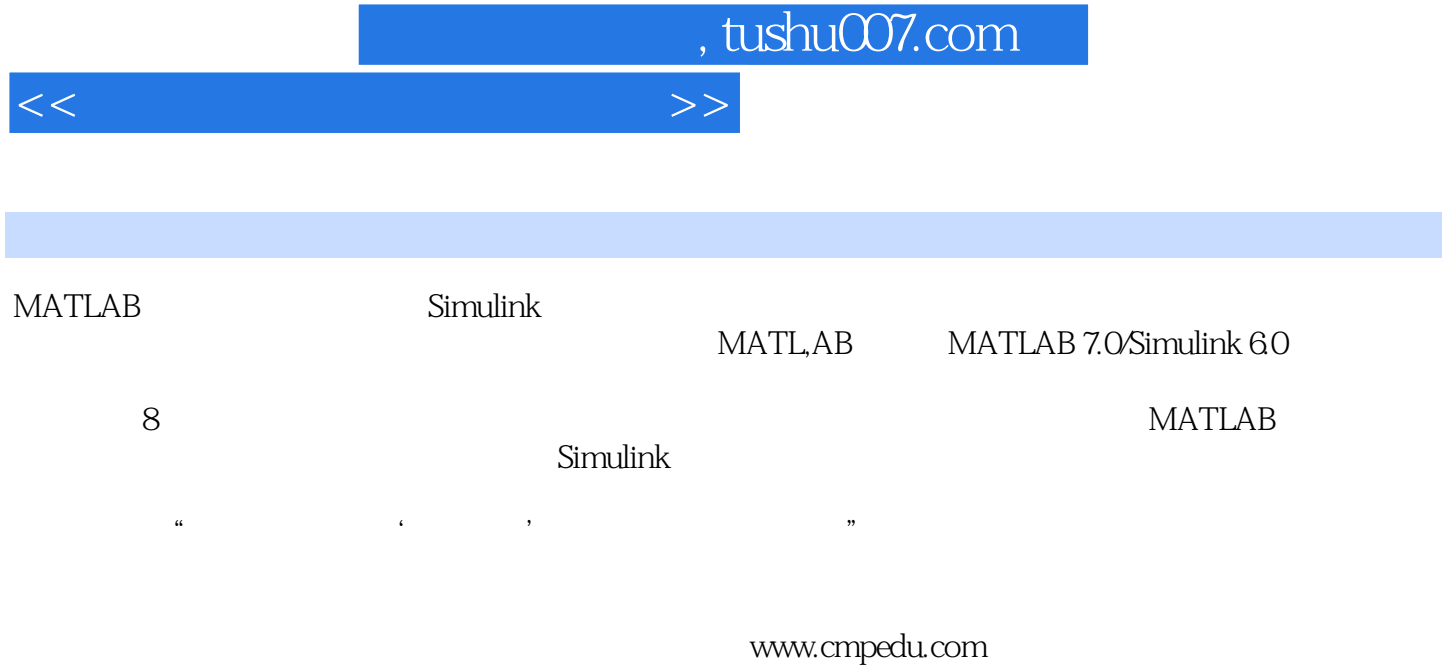

## wbj@cmpbook.com

*Page 3*

## , tushu007.com

 $<<$ 

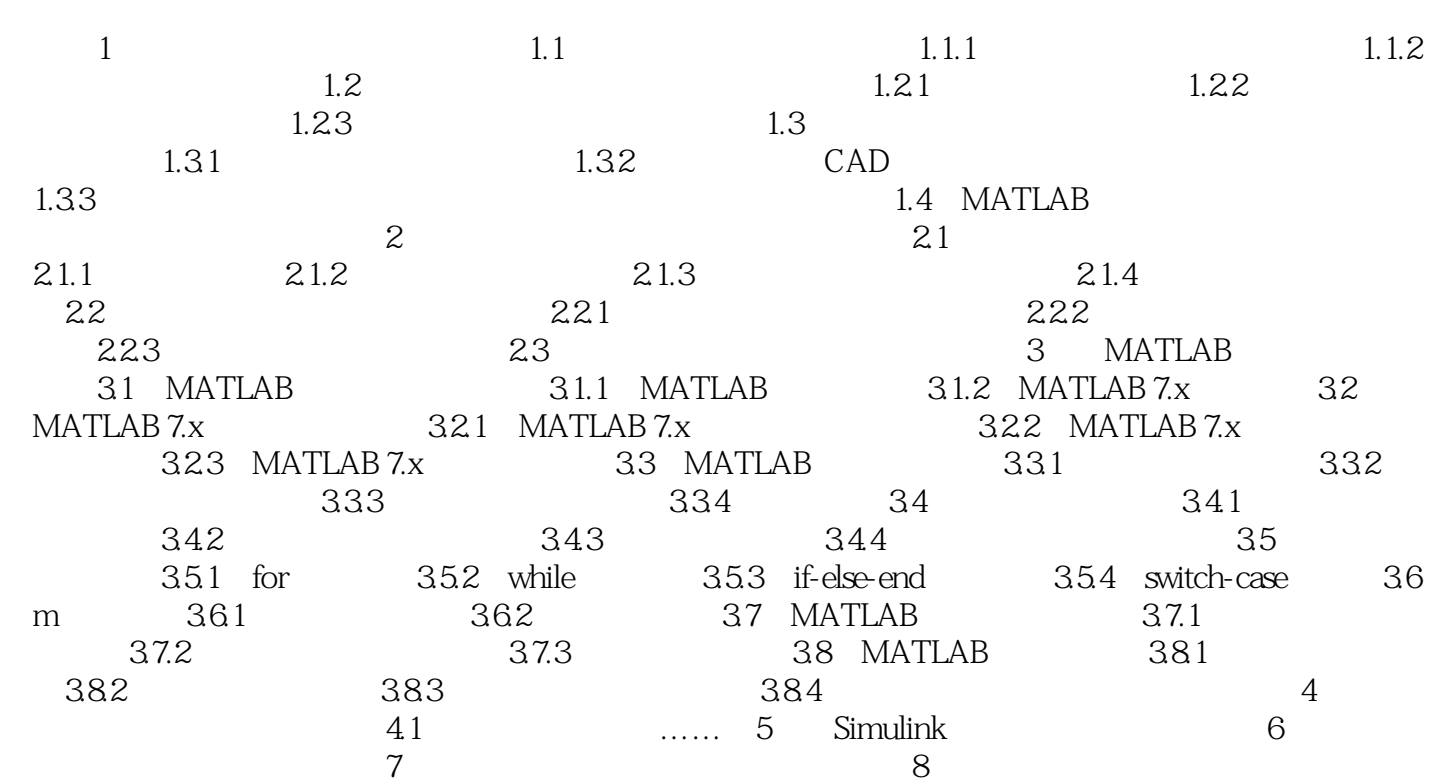

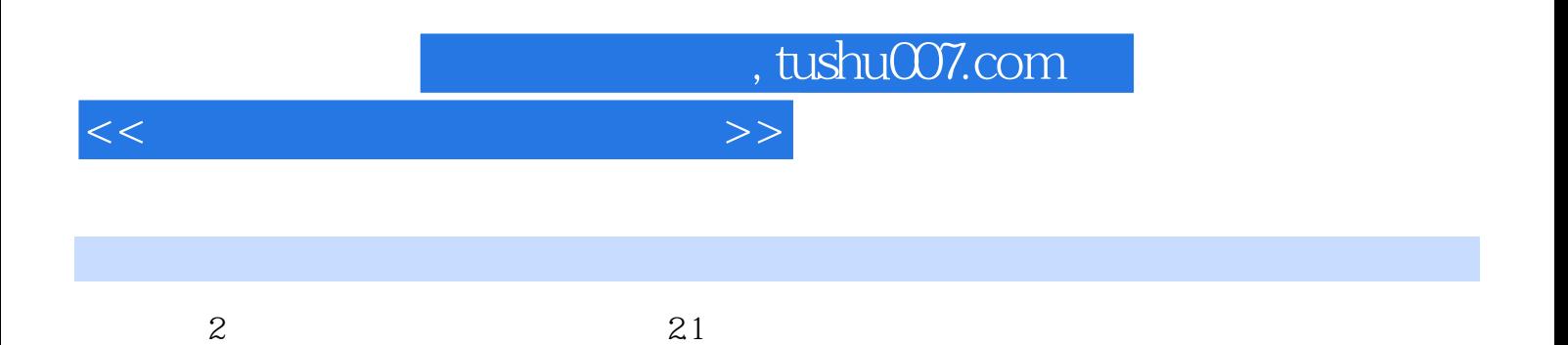

数值积分法就是利用数值积分的方法对能是利用数值积分的方法对能是利用数值积分法或分子。

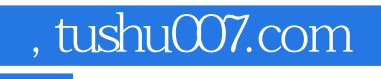

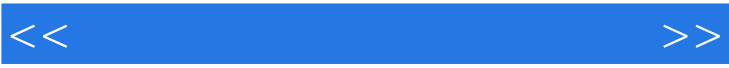

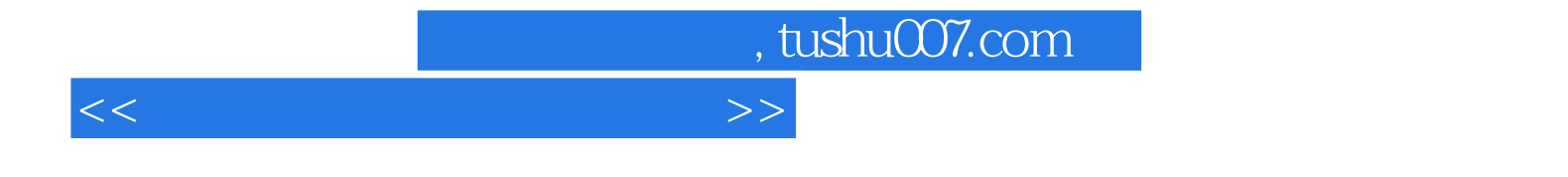

本站所提供下载的PDF图书仅提供预览和简介,请支持正版图书。

更多资源请访问:http://www.tushu007.com